#### **Cambridge International Examinations** Cambridge Cambridge International Advanced Subsidiary and Advanced Level International AS & A Level

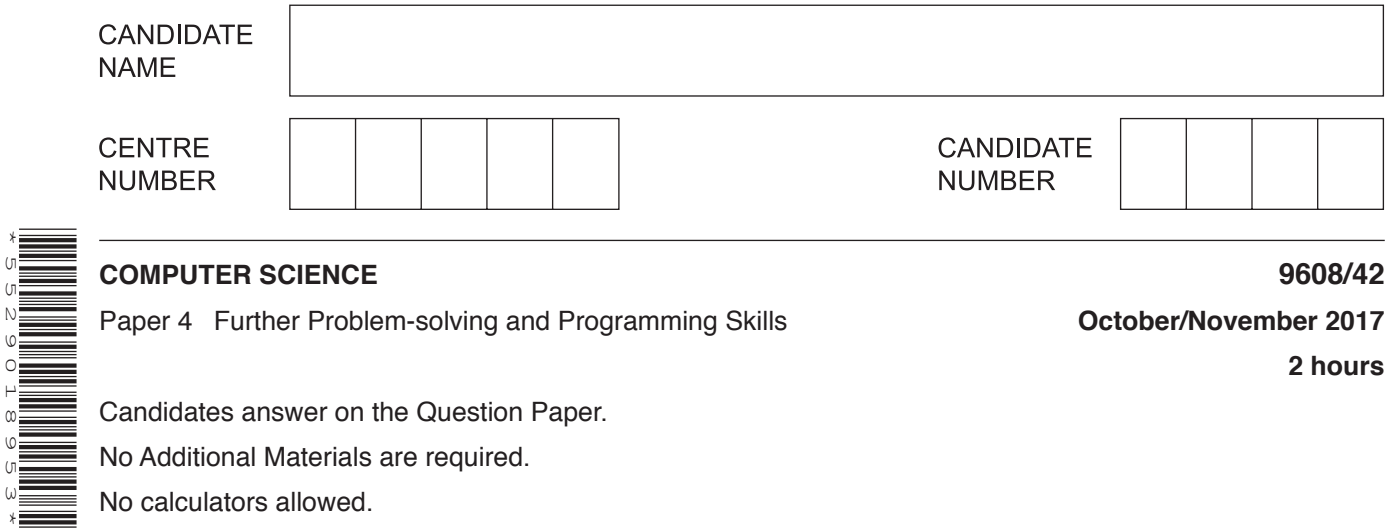

\*5529018953\*

Paper 4 Further Problem-solving and Programming Skills **October/November 2017**

**2 hours**

Candidates answer on the Question Paper. No Additional Materials are required.

No calculators allowed.

## **READ THESE INSTRUCTIONS FIRST**

Write your Centre number, candidate number and name in the spaces at the top of this page. Write in dark blue or black pen. You may use an HB pencil for any diagrams, graphs or rough working. Do not use staples, paper clips, glue or correction fluid. DO **NOT** WRITE IN ANY BARCODES.

Answer **all** questions. No marks will be awarded for using brand names of software packages or hardware.

At the end of the examination, fasten all your work securely together. The number of marks is given in brackets [ ] at the end of each question or part question.

The maximum number of marks is 75.

This document consists of **14** printed pages and **2** blank pages.

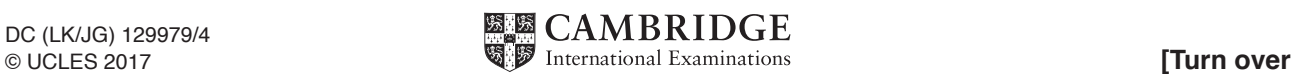

**1** Students are choosing their A Level subjects based on their IGCSE subject results.

A student can take:

- Computer Science, if they have a grade C in Maths or a grade C in Computer Science
- Maths, if they have a grade C in Maths
- Physics, if they have a grade C in Science and a grade C in Maths.

 **(a)** Complete the decision table.

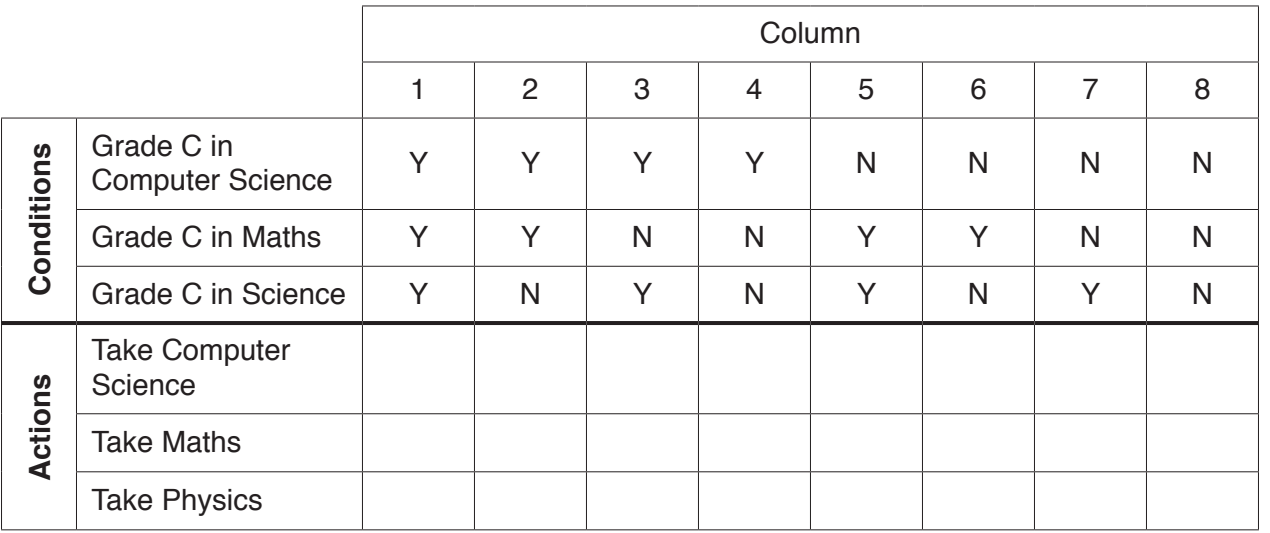

[4]

 **(b)** Simplify your solution by removing redundancies.

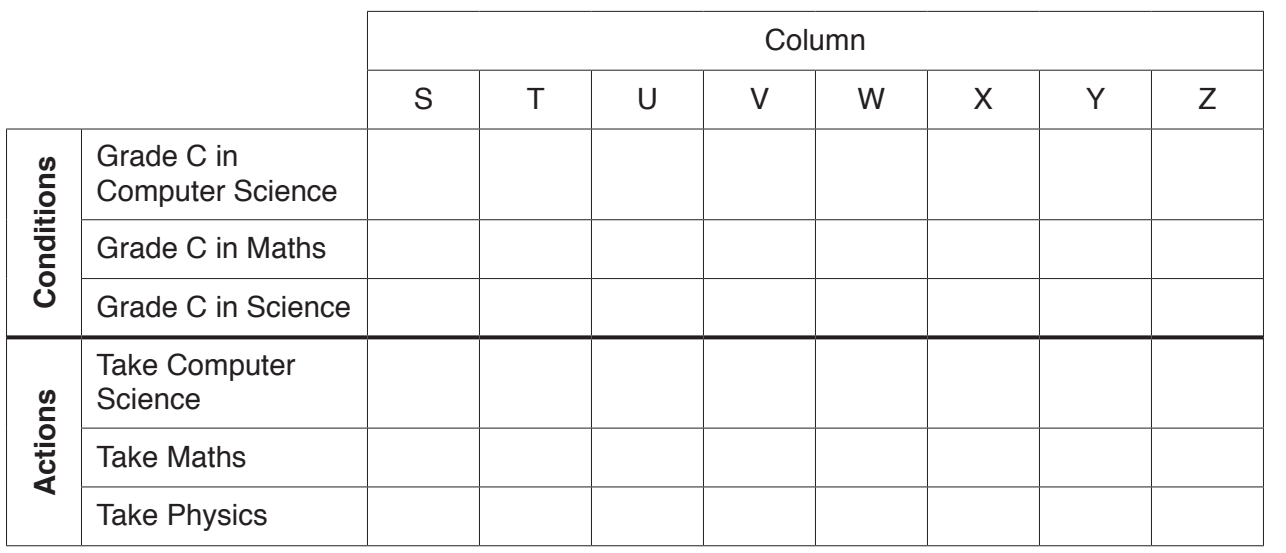

(c) Show how the columns from part (a) were simplified to create the columns in part (b).

For example, if columns 5, 6 and 7 were simplified to create column X, then you state this in your answer.

 **2 (a)** A project manager is planning to create a new computer game. The following table shows the activities and the estimated number of weeks to complete each activity.

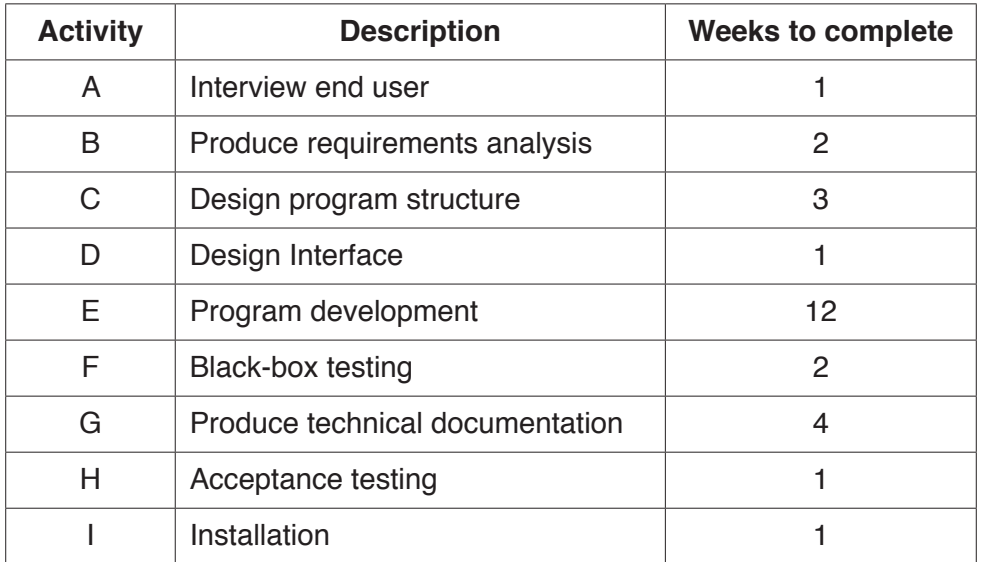

Complete the labelling of the Program Evaluation Review Technique (PERT) chart using the data in the table. The first two activities have been done for you.

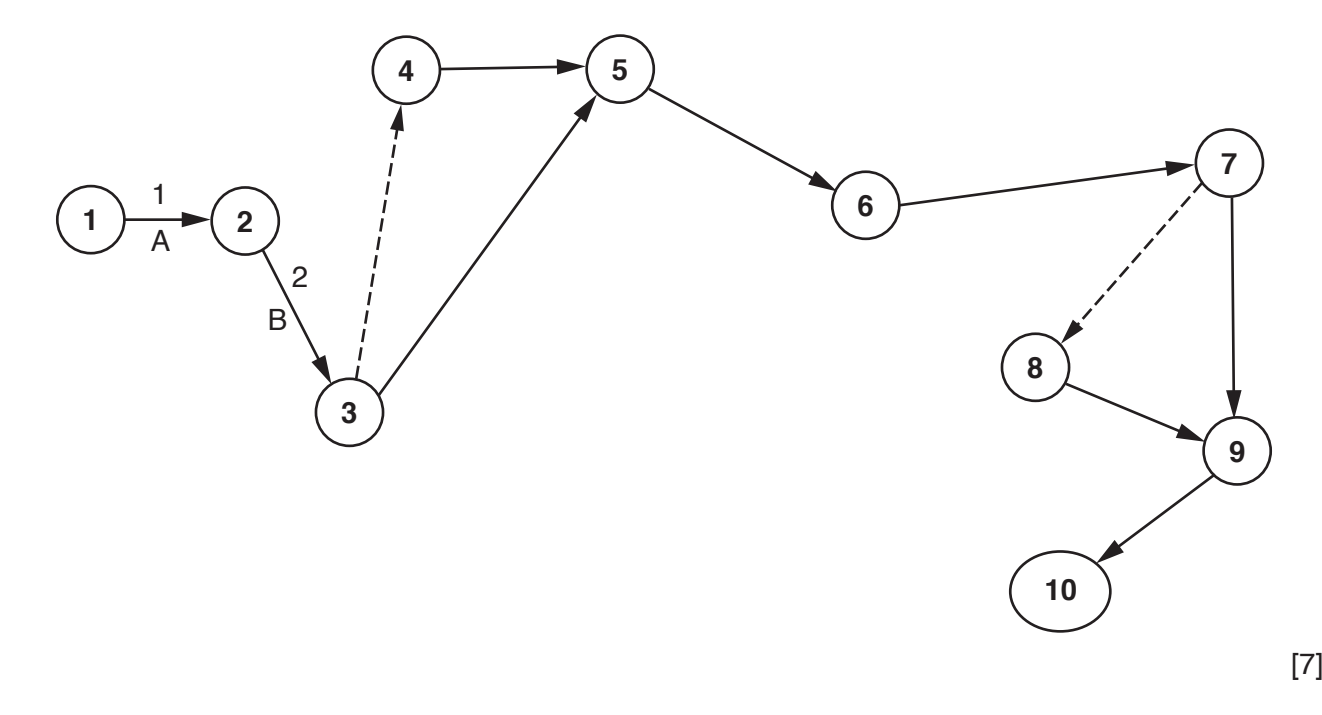

 **(b)** State what the dashed lines in the PERT chart represent.

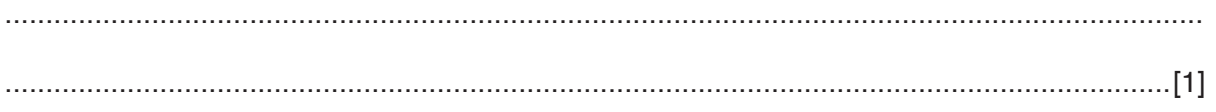

- **3** A declarative programming language is used to represent the knowledge base:
	- 01 room(master\_bedroom).<br>02 room(ensuite\_bathroom
	- room(ensuite bathroom).
	- 03 room(office).
- 04 room(spare\_bedroom).
- 05 room(nursery).
	- 06 furniture(bed).
	- 07 furniture(desk).
	- 08 furniture(cot).
	- 09 furniture(wardrobe).
- 10 furniture(computer).
- 11 located(bed, master\_bedroom).
- 12 located(bed, spare\_bedroom).
- 13 located(cot, nursery).
	- 14 located(computer, office).
	- 15 located(computer, master bedroom).

These clauses have the following meanings:

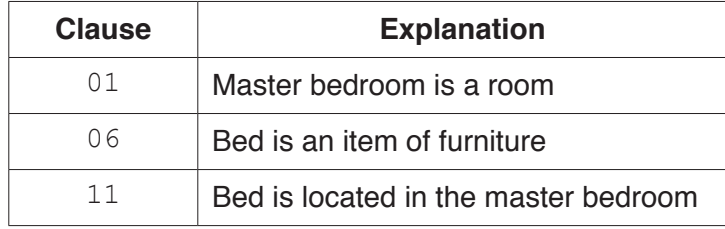

 **(a)** Corridor is a room that contains a table and a lamp.

Write additional clauses to represent this information.

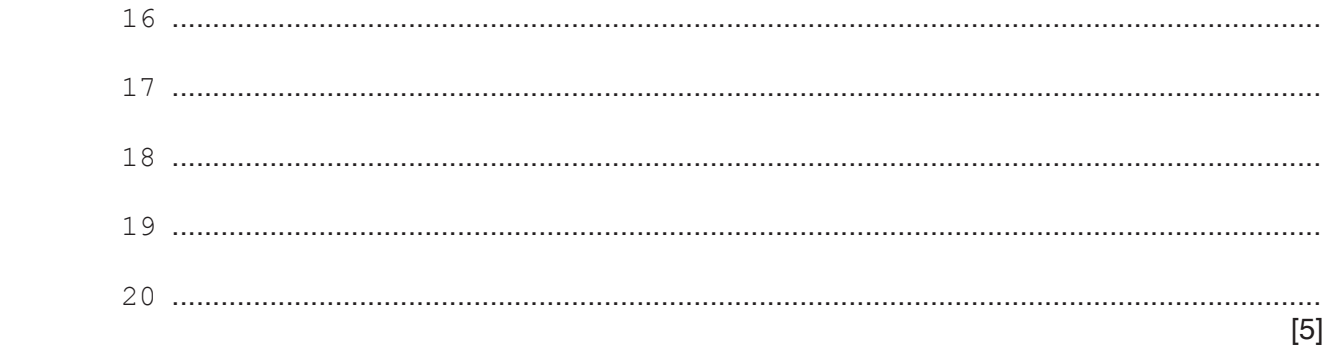

(b) Using the variable What I tem, the goal: located (WhatItem, master bedroom). returns: WhatItem = bed, computer Write the result returned by the goal: located (bed, WhichRoom). (c) (i) Clauses to identify rooms that are next to each other need to be stored. The nursery is next to the master bedroom. This information is stored as: 21 nextTo (nursery, master bedroom). 22 nextTo (master bedroom, nursery). Explain why both clauses are necessary. (ii) The corridor is next to the main bathroom. Write additional clauses for this fact.  $[3]$ (d) B can be moved into A, if B is furniture, A is a room and B is not already in A. Write this as a rule.  $\mathbf{F} \mathbf{F}$  and  $\mathbf{F}$  are all the set of the set of the set of the set of the set of the set of the set of the set of the set of the set of the set of the set of the set of the set of the set of the set of the set o  **4** (a) The array Numbers [0 : Max] stores numbers. An insertion sort can be used to sort these numbers into ascending order.

Complete the following **pseudocode** for the insertion sort algorithm.

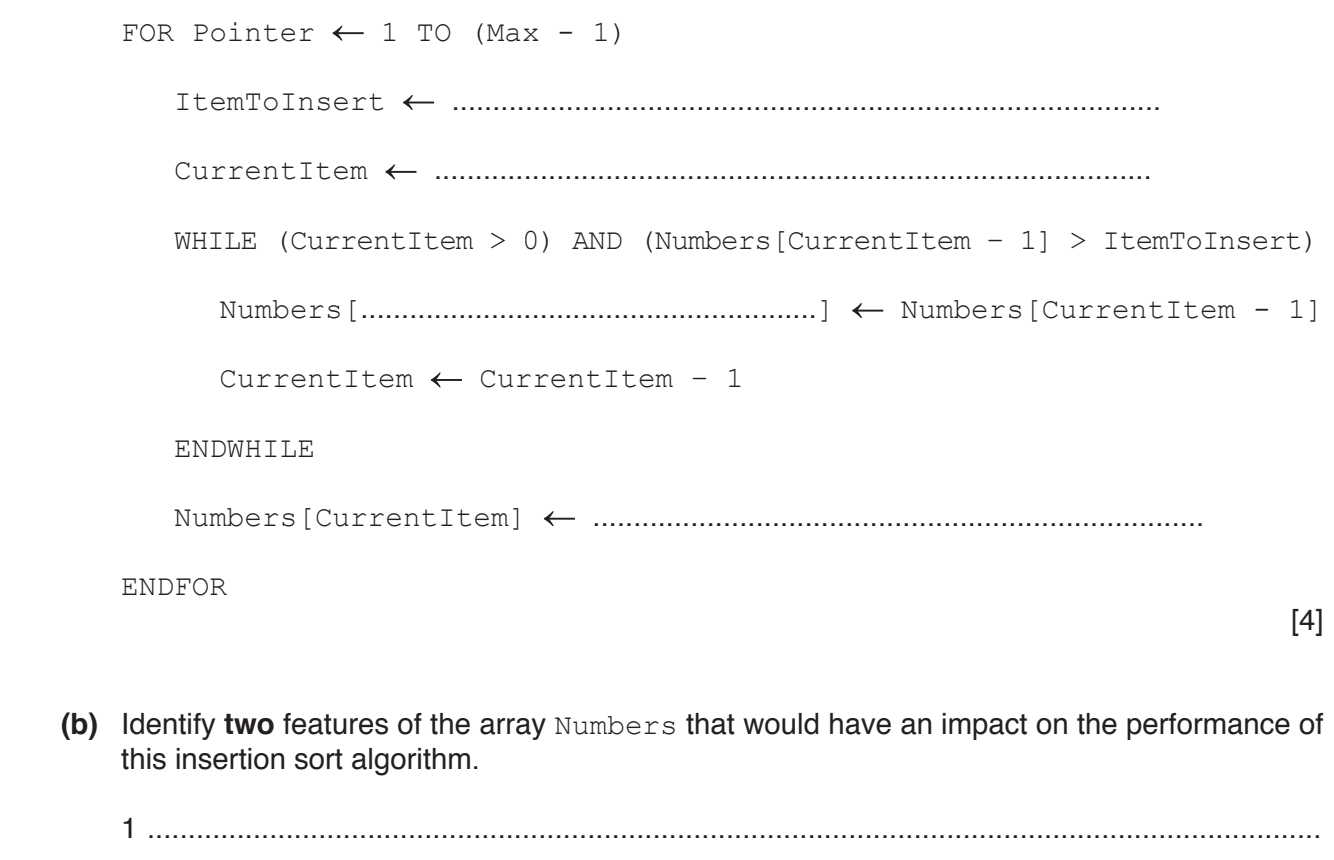

2 ................................................................................................................................................ [2] **5** The following table shows part of the instruction set for a processor. The processor has one general purpose register, the Accumulator (ACC), and an Index Register (IX).

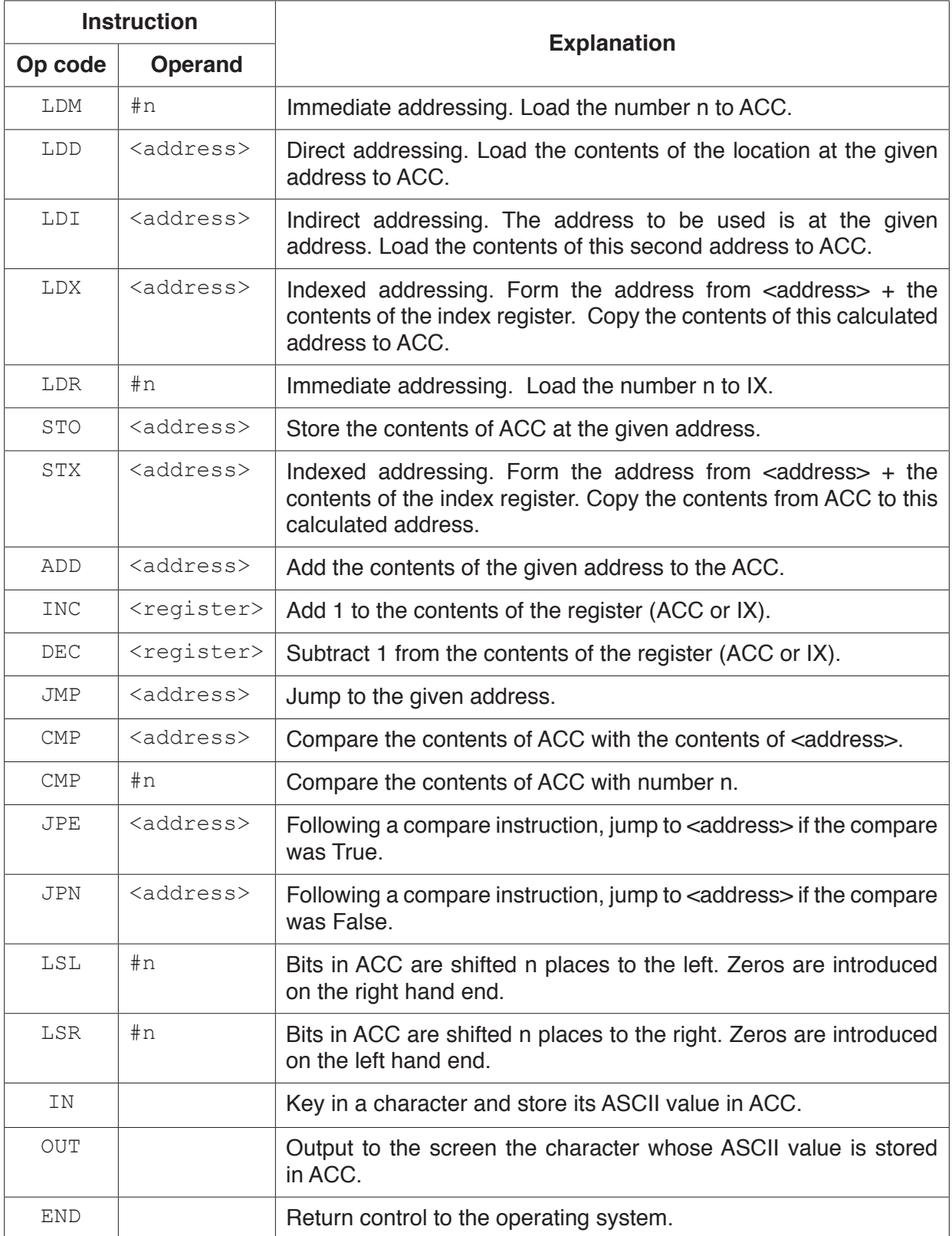

 **(a)** Six letters are stored, starting at the location labelled LETTERS. A program is needed to perform a linear search on LETTERS to find the letter 'x'. The program counts the number of times 'x' appears in LETTERS.

The following is the pseudocode for the program.

```
FOR COUNT \leftarrow 0 TO 5
   IF LETTERS[COUNT] = LETTERTOFIND
       THEN
          FOUND \leftarrow FOUND + 1 ENDIF
ENDFOR
```
Write this program. Use the op codes from the given instruction set.

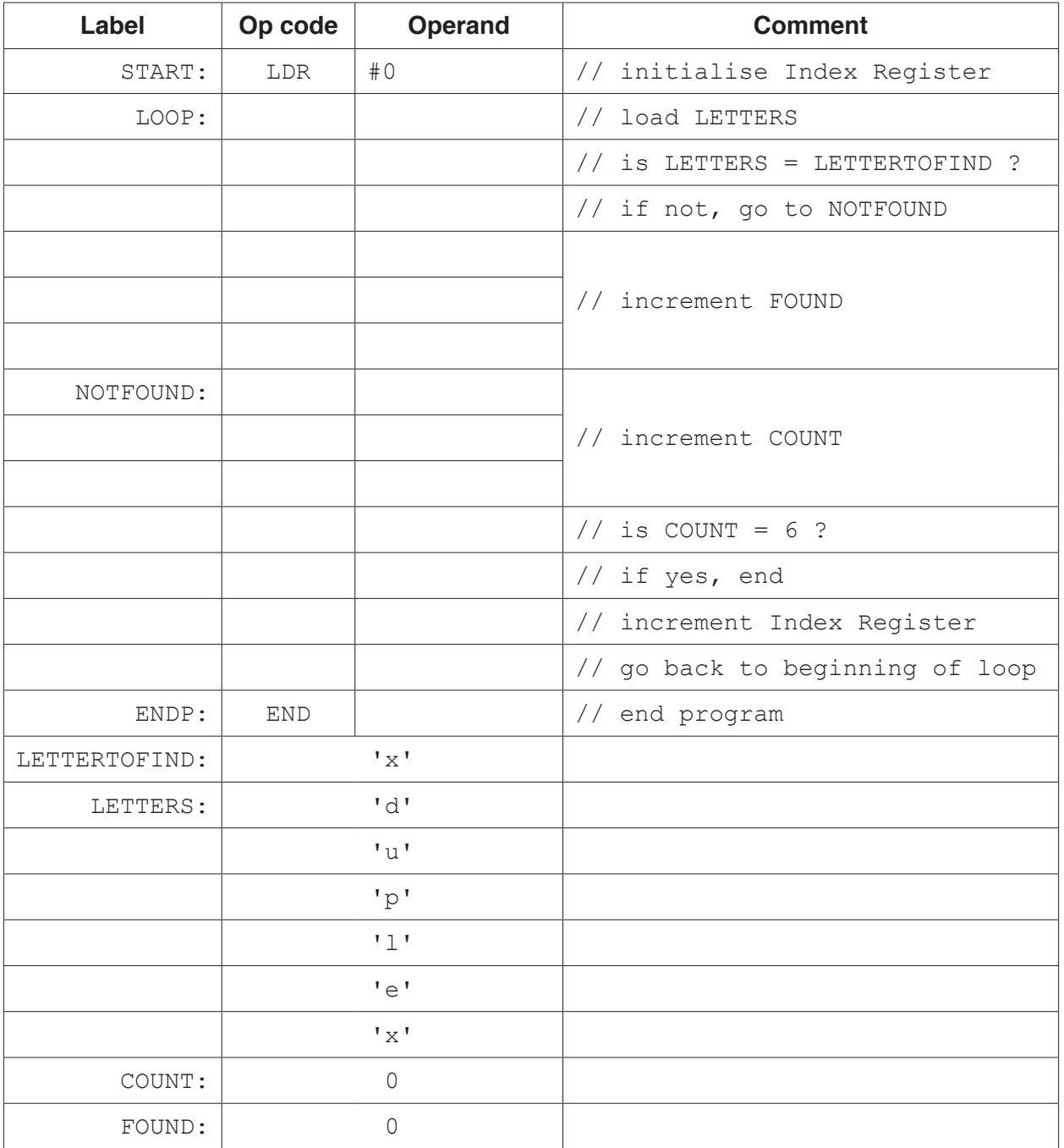

 **(b)** Six values are stored, starting at the location VALUES. A program is needed to divide each of the values by 8 and store them back in their original location.

Write this program. Use the op codes from the instruction set on the next page.

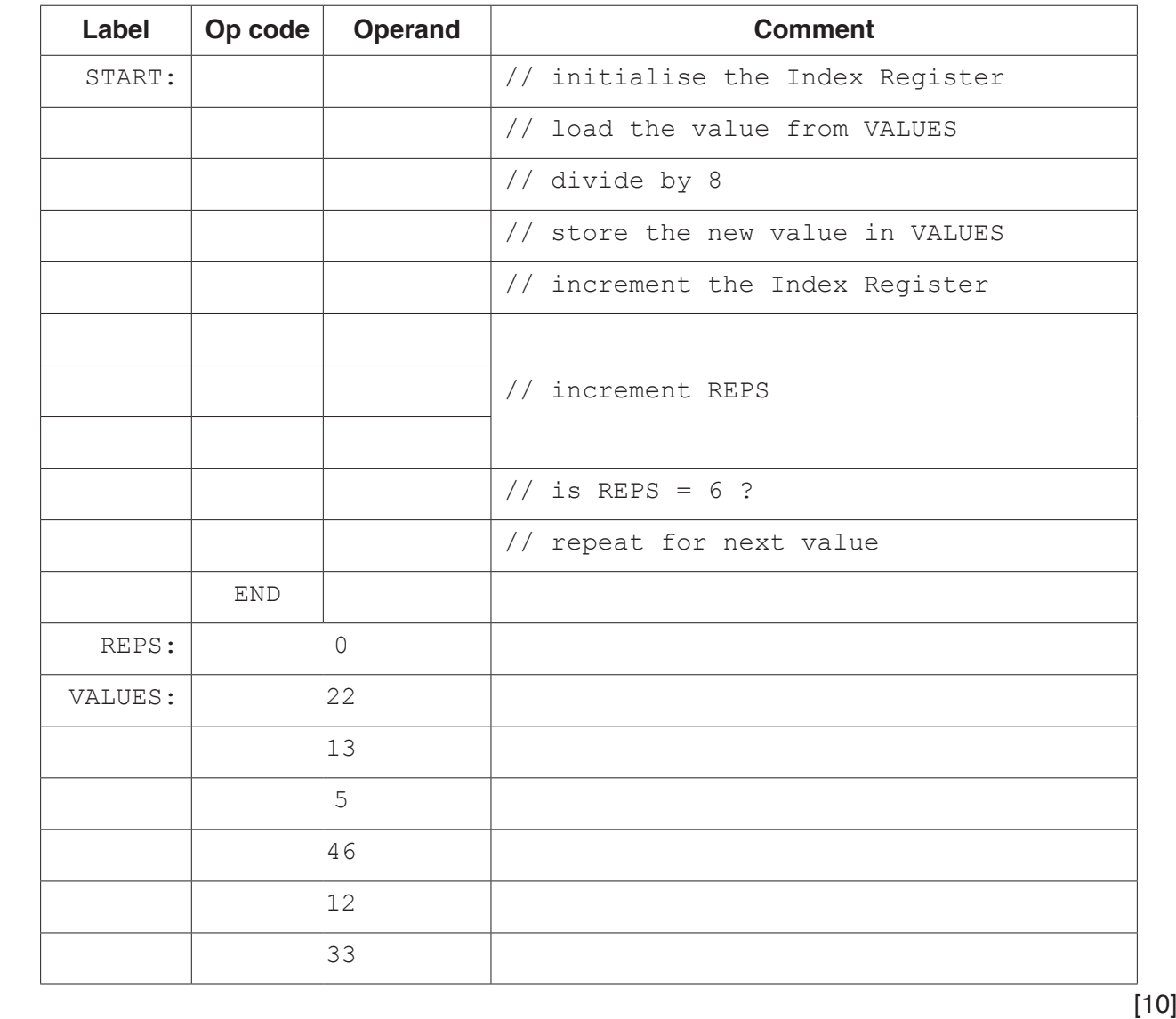

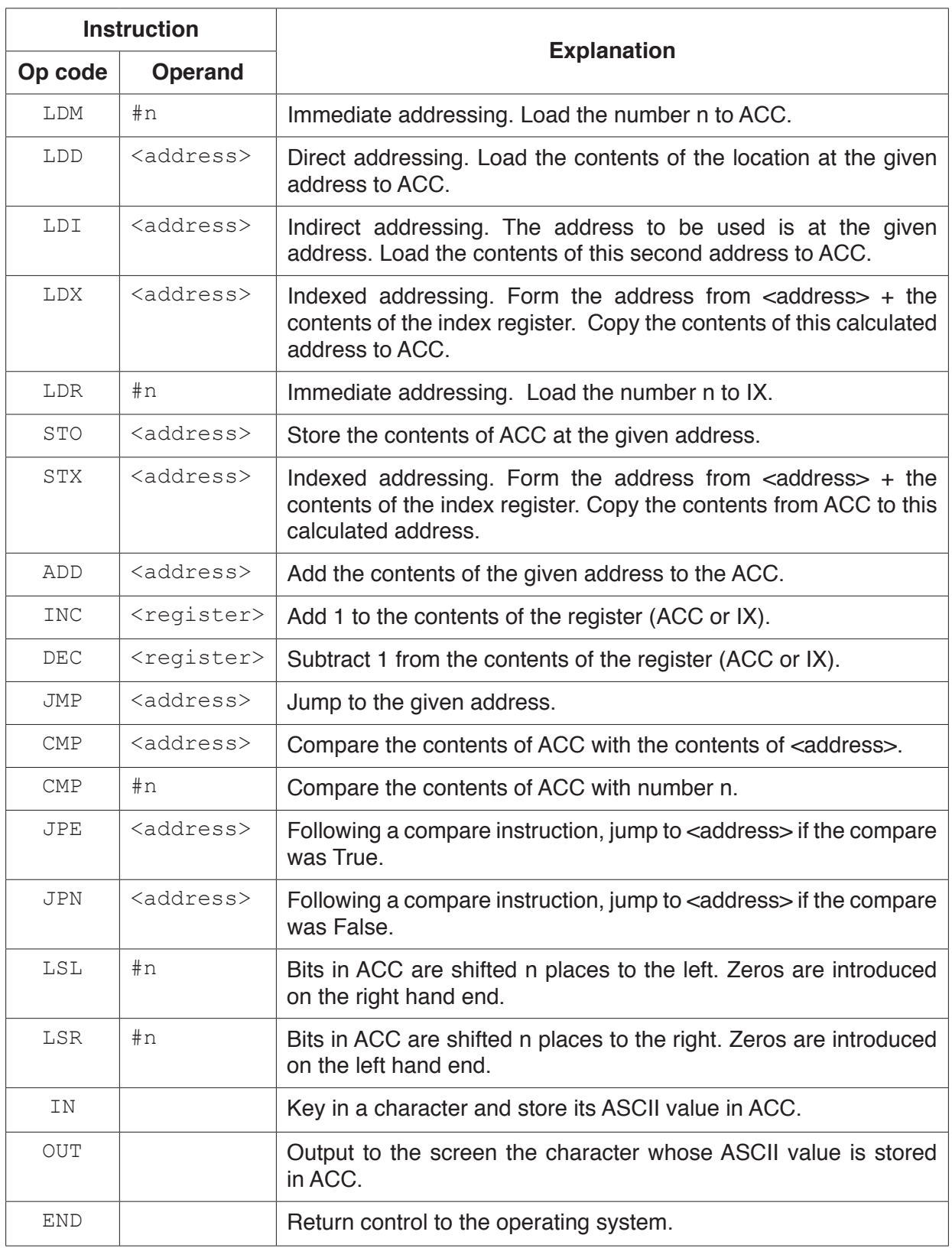

**6** A bank has a range of customer accounts, which includes current accounts and savings accounts.

All accounts have:

- an account number
- a balance (amount of money in an account).

A current account has a level (bronze, silver or gold). A monthly fee (\$) is taken from each account.

Savings account customers pay a regular amount (\$) into their account. The payment interval is a number of weeks (for example, 4).

An object-oriented program will be written to process data about the accounts.

 **(a)** Complete the class diagram.

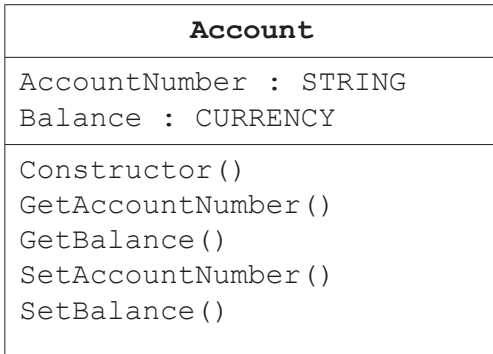

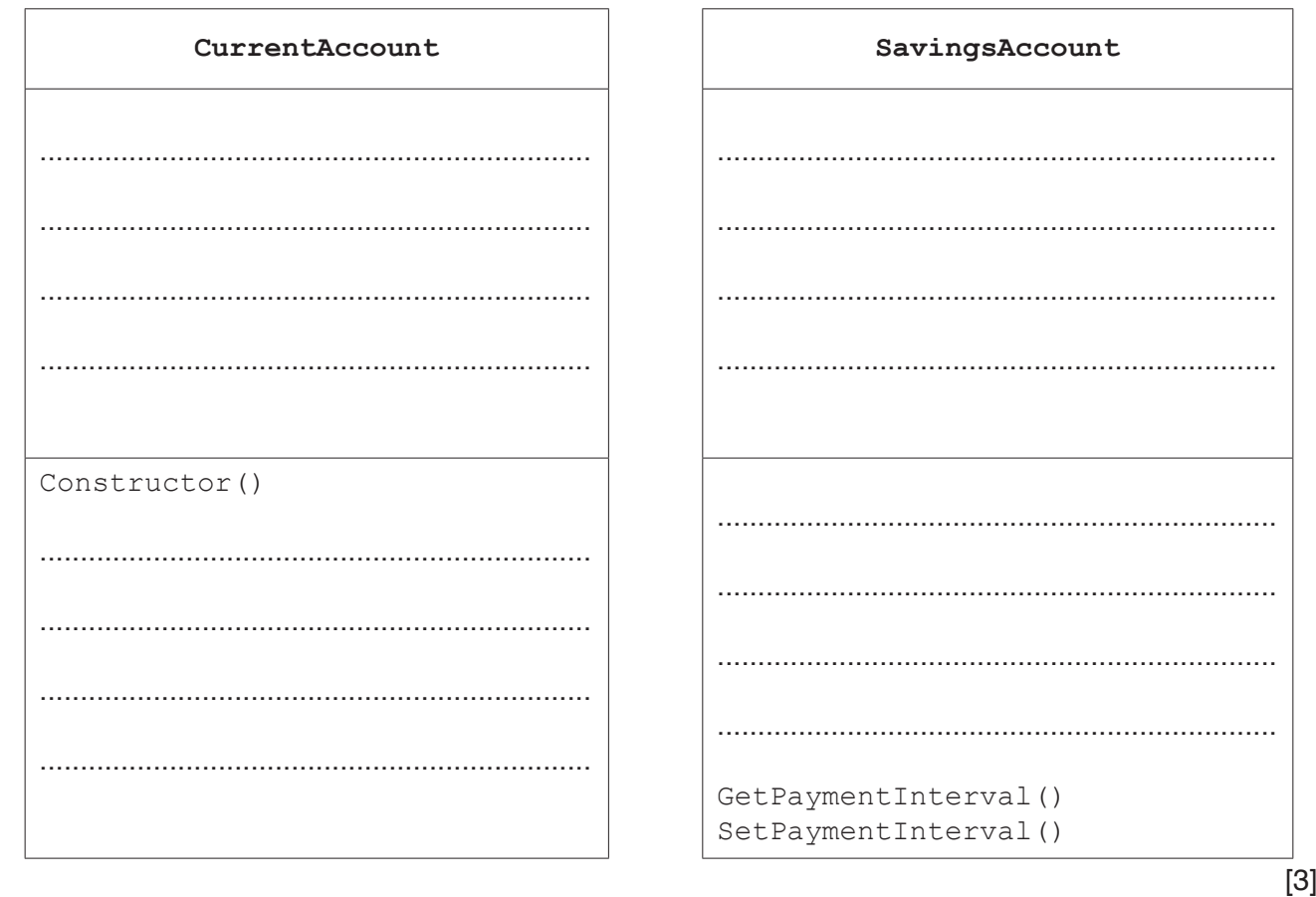

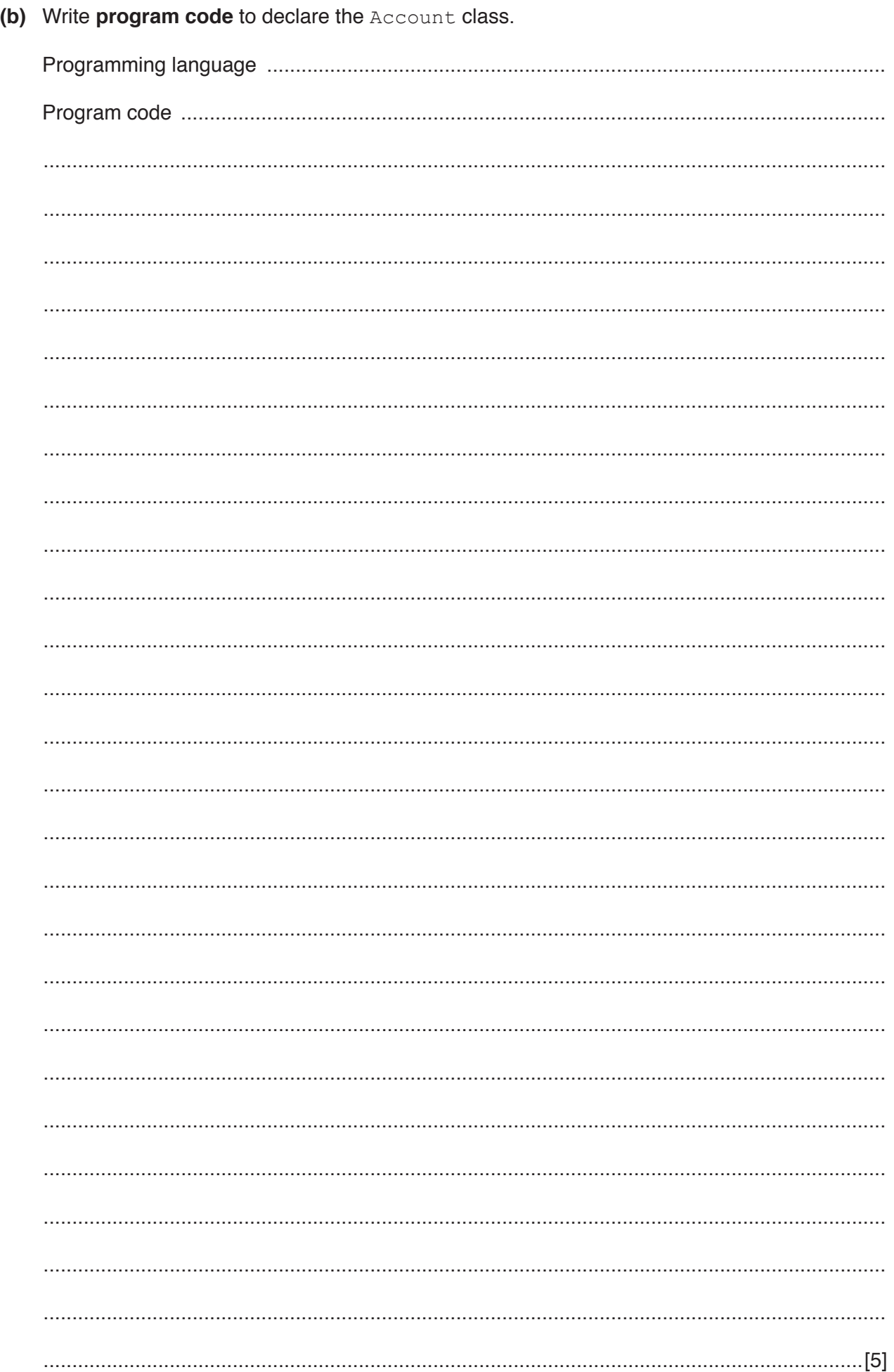

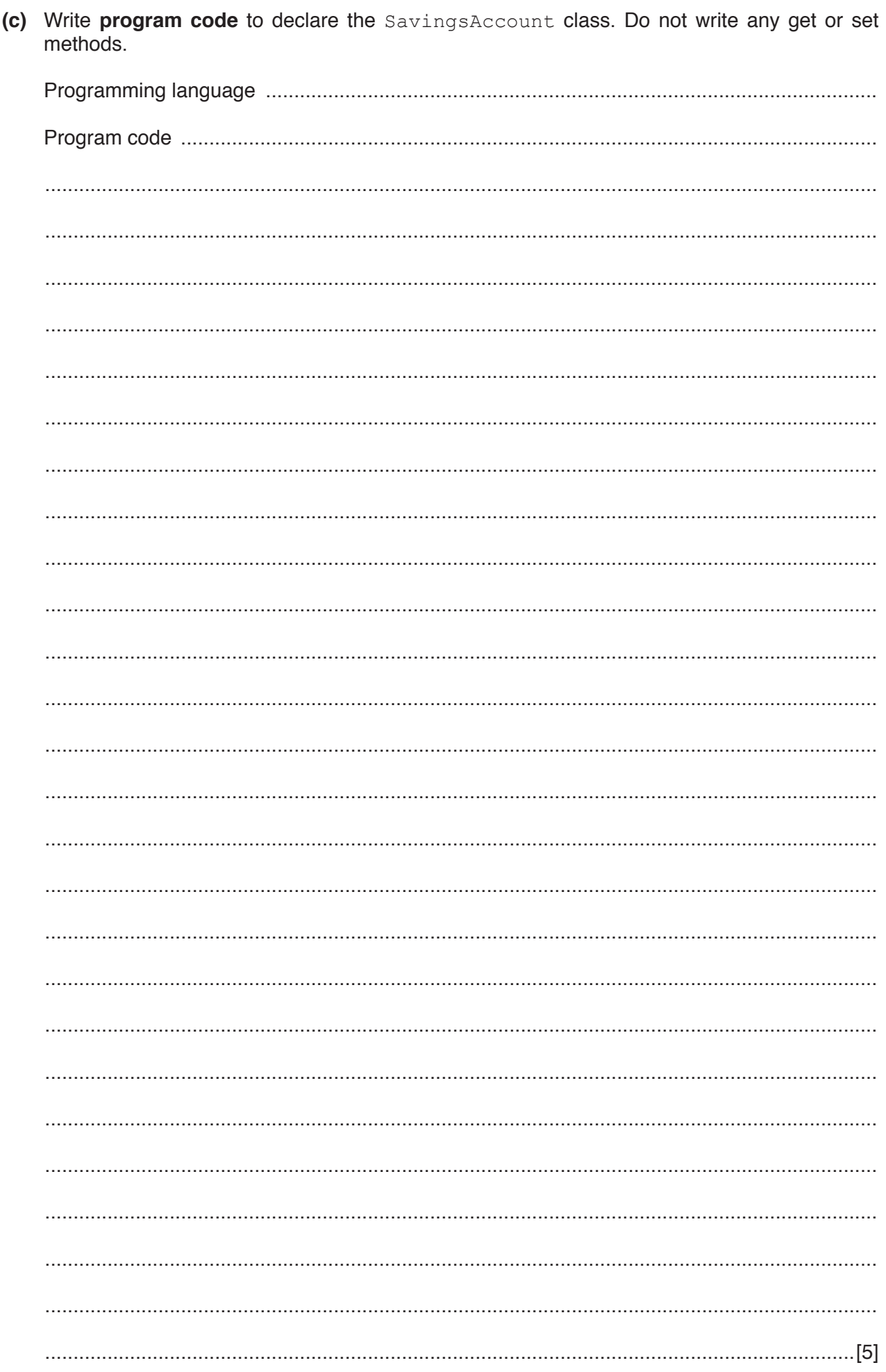

# **BLANK PAGE**

### **BLANK PAGE**

Permission to reproduce items where third-party owned material protected by copyright is included has been sought and cleared where possible. Every reasonable effort has been made by the publisher (UCLES) to trace copyright holders, but if any items requiring clearance have unwittingly been included, the publisher will be pleased to make amends at the earliest possible opportunity.

To avoid the issue of disclosure of answer-related information to candidates, all copyright acknowledgements are reproduced online in the Cambridge International Examinations Copyright Acknowledgements Booklet. This is produced for each series of examinations and is freely available to download at www.cie.org.uk after the live examination series.

Cambridge International Examinations is part of the Cambridge Assessment Group. Cambridge Assessment is the brand name of University of Cambridge Local Examinations Syndicate (UCLES), which is itself a department of the University of Cambridge.